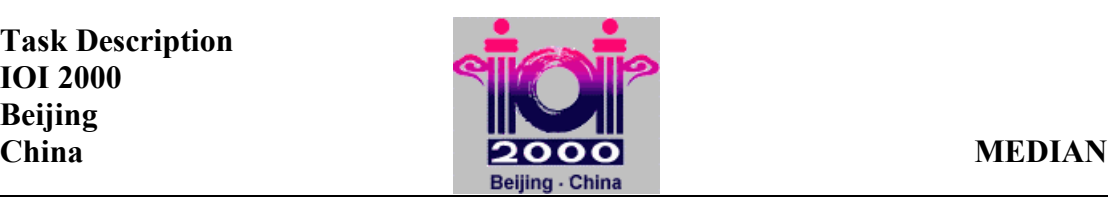

# **Median Strength**

### **PROBLEM**

A new space experiment involves *N* objects, labeled from 1 to *N*. It is known that *N* is odd. Each object has a distinct but unknown strength expressed by a natural number. For each strength *Y*, it holds that 1≤*Y*≤*N.* The object with median strength is the object *X* such that there are equally many objects having smaller strength than *X* as there are objects having greater strength than *X*. You are to write a program that determines the object with median strength. Unfortunately, the only way to compare the strengths is by a device that, given three distinct objects, determines the object with median strength among the three objects.

## **LIBRARY**

You are given a library named device with three operations:

- GetN, to be called once at the beginning without arguments; it returns the value of  $N$ .
- Med3, called with three distinct object labels as arguments; it returns the label of the object with median (middle) strength.
- Answer, to be called once at the end, with one object label as argument; it reports the label of object *X* with median strength and properly ends the execution of your program.

The library device produces two text files: MEDIAN.OUT and MEDIAN.LOG. The first line of file MEDIAN.OUT contains one integer: the label of the object passed to the library in the call to Answer. The second line will contain one integer: the number of calls to Med3 that have been performed by your program. The dialogue between your program and the library is recorded in the file MEDIAN.LOG.

**Instruction for Pascal programmers**: Include the import statement

uses device; in the source code.

#### **Instructions for C/C++ programmers**: Use the instruction

#include ″device.h″ in the source code, create a project MEDIAN.PRJ and add the files MEDIAN.C (MEDIAN.CPP) and DEVICE.OBJ into this project.

#### **EXPERIMENTATION**

You can experiment with the library by creating a text file DEVICE.IN. The file must contain two lines. The first line must contain one integer: the number of objects *N*. The second line must contain the integers from 1 to *N* in some order: the *i*th integer is the strength of the object with label *i*.

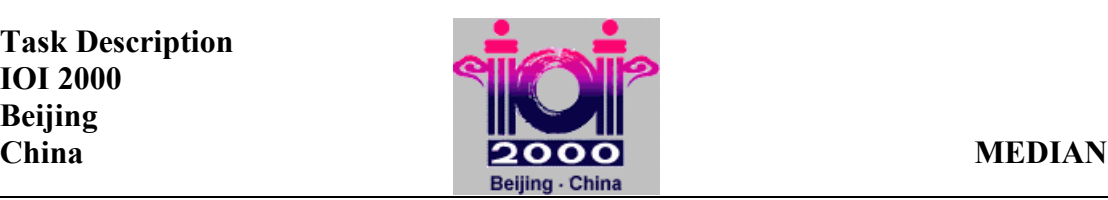

## **EXAMPLE**

DEVICE.IN

5 25431

The file DEVICE.IN above describes an input with 5 objects and strengths as below:

Label | 1 2 3 4 5 Strength  $\begin{array}{|c|c|c|c|c|} \hline 2 & 5 & 4 & 3 & 1 \\ \hline \end{array}$ 

Here is a correct sequence of 5 library calls:

- 1. GetN (in Pascal) or GetN() (in C/C++) returns 5.
- 2. Med3(1,2,3) returns 3.
- 3. Med3(3,4,1) returns 4.
- 4. Med3(4,2,5) returns 4.
- 5. Answer(4)

## **CONSTRAINTS**

- For the number of objects *N* we have 5≤*N*≤1499 and *N* is odd.
- For the object labels *i*, we have 1≤*i*≤*N.*
- For the object strengths *Y*, we have 1≤*Y*≤*N* and all strengths are distinct.
- Pascal library file name: device.tpu
- Pascal function and procedure declarations: function GetN: integer; function Med3(x,y,z:integer):integer; procedure Answer(m:integer);
- C/C++ library file names: device.h, device.obj (use large memory model)
- $C/C++$  function headers:
	- int GetN(void); int Med3(int x, int y, int z);
	- void Answer(int m);
- No more than 7777 calls of function Med3 are allowed per run.
- Your program must not read or write any files.